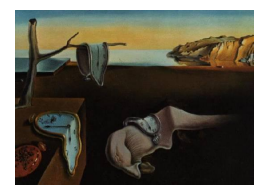

# Journal of Statistical Software

October 2010, Volume 36, Issue 12. <http://www.jstatsoft.org/>

## An R Package for Dynamic Linear Models

Giovanni Petris University of Arkansas

#### Abstract

We describe an R package focused on Bayesian analysis of dynamic linear models. The main features of the package are its flexibility to deal with a variety of constant or time-varying, univariate or multivariate models, and the numerically stable singular value decomposition-based algorithms used for filtering and smoothing. In addition to the examples of "out-of-the-box" use, we illustrate how the package can be used in advanced applications to implement a Gibbs sampler for a user-specified model.

Keywords: state space models, Kalman filter, forward filtering backward sampling, Bayesian inference, R.

## 1. Overview

State space models provide a very rich class of models for the analysis and forecasting of time series data. They are used in a large number of applied areas outside statistics, such as econometrics, signal processing, genetics, population dynamics. Dynamic linear models (DLMs) are a particular class of state space models that allow many of the relevant inferences to be carried out exactly using the Kalman filter—at least in the case of a completely specified model. At the same time, they are flexible enough to capture the main features of a wide array of different data. Estimating unknown parameters in a DLM requires numerical techniques, but the Kalman filter can be used in this case as a building block for evaluating the likelihood function or simulating the unobservable states.

The R (R [Development Core Team](#page-15-0) [2010\)](#page-15-0) package dlm [\(Petris](#page-14-0) [2010\)](#page-14-0) provides an integrated environment for Bayesian inference using DLMs. While the user can find in the package functions for Kalman filtering and smoothing, as well as maximum likelihood estimation, we believe the main feature lies in the tools that the package provides for simulation-based Bayesian inference. The package is available from the Comprehensive R Archive Network at <http://CRAN.R-project.org/package=dlm>.

DLMs are defined in Section [2,](#page-1-0) but a detailed discussion of the model and its properties are beyond the scope of this article. For an introduction, the reader can consult [West and](#page-15-1) [Harrison](#page-15-1) [\(1997\)](#page-15-1) or [Petris, Petrone, and Campagnoli](#page-15-2) [\(2009\)](#page-15-2).

The layout of the paper is as follows. Section [2](#page-1-0) deals with model specification in R. In Section [3](#page-3-0) we briefly touch on how the Kalman filter and smoother are implemented in **dlm**. We assume the reader is familiar with filtering and smoothing for DLMs. Section [4](#page-3-1) covers parameter estimation, from both a maximum likelihood and a Bayesian perspective. In Section [5](#page-12-0) we discuss differences and similarities between **dlm** and other functions already available in R, or included in other contributed packages, for DLM analysis. Finally, Section [6](#page-13-0) concludes the paper.

## <span id="page-1-1"></span>2. Model specification

<span id="page-1-0"></span>A DLM is specified by the set of equations

$$
y_t = F_t \theta_t + v_t, \qquad v_t \sim \mathcal{N}(0, V_t),
$$
  
\n
$$
\theta_t = G_t \theta_{t-1} + w_t, \quad w_t \sim \mathcal{N}(0, W_t),
$$
\n(1)

 $t = 1, \ldots$ . The specification of the model is completed by assigning a prior distribution for the initial (pre-sample) state  $\theta_0$ . This is assumed to be normally distributed with mean  $m_0$  and variance  $C_0$ . In [\(1\)](#page-1-1)  $y_t$  and  $\theta_t$  are  $m$ - and p-dimensional random vectors, respectively, while  $F_t, G_t, V_t$ , and  $W_t$  are real matrices of the appropriate dimension. The sequences  $(v_t)$  and  $(w_t)$ are assumed to be independent, both within and between, and independent of  $\theta_0$ . In most applications,  $y_t$  is the value of an observable time series at time t, while  $\theta_t$  is an unobservable state vector. The DLM provides a very rich and flexible family of models though it is only a highly special case of the more general class of state space models. In package **dlm** we tried to impose as few restrictions as possible on the types of models that can be specified. In particular, DLMs for multivariate observations and nonconstant models can be easily defined within the framework of the package, as we will illustrate below.

An R object representing a DLM can be defined using the function dlm. Before discussing the general case, let us start with the simpler case of constant DLMs. These are models of the form [\(1\)](#page-1-1) in which the real matrices  $F_t, G_t, V_t$ , and  $W_t$  are time-invariant. When this is the case, we will drop the subscript  $t$  in the notation. Clearly, a constant DLM is completely specified by the matrices  $F, G, V, W, C_0$  and the vector  $m_0$ . Accordingly, the general creator function dlm can take those matrices as arguments. As a very simple example, consider a polynomial model of order one, or random walk plus noise model, which is a univariate model with univariate state vector defined by

$$
y_t = \theta_t + v_t, \qquad v_t \sim \mathcal{N}(0, V),
$$
  

$$
\theta_t = \theta_{t-1} + w_t, \qquad w_t \sim \mathcal{N}(0, W).
$$

Suppose one wants to define in R such a model, with  $V = 3.1, W = 1.2, m_0 = 0$ , and  $C_0 = 100$ . This can be done as follows:

R> myModel 
$$
\leftarrow
$$
 dlm(FF = 1, V = 3.1, GG = 1, W = 1.2, m0 = 0, CO = 100)

Extractor and replacement functions for the different components of a model are available. For example, one can print the value of the matrix V using the command  $V(myModel)$ . If 4.1

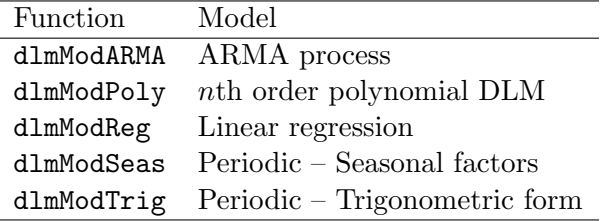

<span id="page-2-0"></span>Table 1: Creator functions for special models.

instead of 3.1 was the value one intended for V, one can fix it with the assignment  $V(mvModel)$  $\leftarrow$  4.1. Polynomial models are so common in applications that a special function has been defined to specify such models in a simplified way. So, the same model can be alternatively defined in R as

 $R > myModel \leq dlmModPoly(crder = 1, dV = 3.1, dW = 1.2, CO = 100)$ 

In addition to dlmModPoly, package dlm provides other functions to create standard types of DLMs. They are summarized in Table [1.](#page-2-0) With the exception of dlmModARMA, which also handles the multivariate case, the other creator functions are limited to the case of univariate observations. More complicated DLMs can be explicitly defined using the general function dlm. Note also that dlmModARMA produces one DLM representation of the specified ARMA process; other representations exist and they can be specified using the more general dlm.

A convenient feature of DLMs is that sums and outer sums of DLMs can be defined in a natural way, allowing the user to specify complex models from basic building blocks. A standard example is a DLM representing a time series for quarterly data, in which one wants to include a local linear trend (polynomial model of order 2) and a seasonal component. Such a model can be set up in R very simply in the following way:

#### $R$ > myModel <- dlmModPoly(2) + dlmModSeas(4)

In the code above we have used the default values of most of the arguments of dlmModPoly and dlmModSeas. The user should however keep in mind that the default values, in particular those of the variances  $V$  and  $W$ , are typically not meaningful for the particular data set at hand, and should be considered as place-holders that allow the user to quickly set up a model like myModel in the code above. More meaningful values can be either specified in the call to dlmMod\* or explicitely set after the model is defined, using the replacement functions provided by the package.

Two DLMs, modeling an  $m_1$ - and an  $m_2$ -variate time series respectively, can also be combined into a unique DLM for  $(m_1 + m_2)$ -variate observations. We can think of this as a kind of outer sum. For example, two univariate models for a local trend plus a quarterly seasonal component as the one described above can be combined as follows (here  $m_1 = m_2 = 1$ ):

#### $R$ > bivarMod <- myModel %+% myModel

Also in this case the user has to be careful to specify meaningful values for the variances of the resulting model after model combination. Both sums and outer sums of DLMs can be iterated and they can be combined to allow the specification of more complex models for multivariate data from simple standard univariate models.

We describe next how it is possible to specify a time-varying DLM, where at least one of the matrices or variances defining the model is not constant. In package dlm we took an approach similar to the one used in the S+FinMetrics module of S-PLUS (see [Zivot and](#page-15-3) [Wang](#page-15-3) [2005\)](#page-15-3). A dlm object may contain, in addition to the components FF, V, GG, W, m0, and C0 described above, one or more of JFF, JV, JGG, JW, and X. While X is a matrix used to store all the time-varying elements of the model, the J\* components are indicator matrices whose entries signal whether an element of the corresponding model matrix is time-varying and, in case it is, where to retrieve its values in the matrix X. For example, in the standard DLM representation of a simple linear regression models, the state vector is  $\theta_t = (\beta_{t0}, \beta_{t1})'$ , the vector of regression coefficients, which may be constant or time-varying. The system matrix  $G_t$  is the  $2 \times 2$  identity matrix and the observation matrix is  $F_t = [1 \ x_t]$ , where  $x_t$  is the value of the covariate for observation  $y_t$ . Assuming the variances  $V_t$  and  $W_t$  are constant, the only time-varying element of the model is the  $(1,2)$ th entry of  $F_t$ . Accordingly, the component X in the  $\dim$  object will be a one-column matrix containing the values of the covariate  $x_t$ , while JFF will be the  $1 \times 2$  matrix [0 1], where the '0' signals that the  $(1, 1)$ th component of  $F_t$ is constant, and the  $(1, 2)$ th component is time-varying and its values at different times can be found in the first column of X.

## 3. Kalman filtering and smoothing

<span id="page-3-0"></span>Assuming that a DLM is completely specified, i.e., that there are no unknown parameters in its definition, one can use the well-known Kalman filtering and smoothing algorithms to obtain means and variances of the conditional distributions of the unobservable system states given the data. Let us recall that the filtering distribution of  $\theta_t$  is the distribution of  $\theta_t$  given  $y_1, \ldots, y_t$ , while the smoothing distribution of  $\theta_t$  at time s is the conditional distribution of  $\theta_t$ given  $y_1, \ldots, y_s$ , for  $s \geq t$ . Note that, under our modeling assumptions, all these distributions are Gaussian, hence completely determined by their mean and variance. Package dlm provides the function dlmFilter and dlmSmooth for filtering and smoothing.

It is well-known that a naive implementation of the Kalman filter and smoother may incur in numerical instability issues. These may lead, for example, to calculated variance matrices that are not postive semidefinite. Square-root filter and smoothers, based on the propagation of Cholesky decomposition of the variance matrices, provide more robust algorithms. Even more robust are the singular value decomposition-based algorithms proposed by [Wang, Liber,](#page-15-4) [and Manneback](#page-15-4) [\(1992\)](#page-15-4) and [Zhang and Li](#page-15-5) [\(1996\)](#page-15-5), and used in package dlm. In this case the filtering and smoothing recursions consist in the sequential calculation of a singular value decomposition of the relevant variance matrices. As a—perhaps annoying—consequence, all the variance matrices returned by dlmFilter and dlmSmooth are expressed in terms of their singular value decomposition. In order to recover the variance matrices in their usual form, one can use the provided utility function dlmSvd2var.

## 4. Parameter estimation

<span id="page-3-1"></span>Clearly, in any realistic statistical application using DLMs, one has to estimate unknown parameters of the DLM. In the simplest and most common cases, for example, such as a polynomial model with the possible addition of a seasonal factor model, these may be obser-

vation or system variances only, but, in general, unknown parameters may appear anywhere in the matrices defining the DLM. Package dlm provides tools for both Bayesian inference and maximum likelihood estimation of unknown model parameters. We will discuss maximum likelihood first, followed by Bayesian inference for DLMs.

#### 4.1. Maximum likelihood

For maximum likelihood estimation, package dlm relies on optim, the excellent optimizer available in R. The dlm function for maximum likelihood estimation is dlmMLE, which calls the optim subroutines. A call to the function may look like this:

```
R > dlmMLE(y = myData, parm = init, build = myFun)
```
Argument y is a (univariate or multivariate) time series object or a vector/matrix of observations, while parm is a vector of initial values for the unknown parameters. The third argument in the example above, build, is a user-defined function that takes a parameter vector as first argument and returns a dlm object. Loosely speaking, the following procedure is what dlmMLE essentially does:

- 1. Define a target function by compounding the build argument with dlmLL(), which evaluates the (negative log of the) joint density of the observations, thus defining the negative loglikelihood function;
- 2. Call optim to minimize the negative loglikelihood function defined in 1.

As a specific example, consider a random walk plus noise model, which has two unknown variance parameters. In this case the build argument could be defined as follows

R> myFun <- function(x) return(dlmModPoly(1, dV =  $exp(x[1])$ , dW =  $exp(x[2]))$ )

Note that we have parametrized the variances in term of their logs in order to avoid specifying bounds on the parameter values. One can specify bounds using the standard arguments lower and upper of optim. As a matter of fact, any arguments of optim can be specified in dlmMLE, which will pass them to optim.

As a less trivial example, we consider a bivariate time series of yearly average air temperatures. The first component is an average computed from land-based observation stations [\(Jones](#page-14-1) [1994\)](#page-14-1). The second component is an average based on a number of marine-based stations [\(Parker, Folland, and Jackson](#page-14-2) [1995\)](#page-14-2). These data are analyzed in [Shumway and Stoffer](#page-15-6) [\(2006\)](#page-15-6) using a DLM. We show below how to use package **dlm** to fit the model proposed by [Shumway](#page-15-6) [and Stoffer.](#page-15-6) Marginally, each component of the observed bivariate series is assumed to follow a random walk plus noise model. However, since the two series are essentially measurements of the same quantity, the state in the two marginal models is assumed to be the same, and the observation noises are taken to be correlated. Formally, we have a constant DLM specified by the following matrices:

$$
F = \begin{bmatrix} 1 \\ 1 \end{bmatrix}, \qquad G = \begin{bmatrix} 1 \end{bmatrix}.
$$

The observation covariance matrix,  $V$ , and the system variance  $W$  need to be estimated from the data. In this case, since the model is not a standard one, we use the general creator dlm to define a build function, which we subsequently use to find the MLEs of the model parameters. In order to avoid an optimization problem with complicated constraints, we parametrize  $V$  in terms of the elements of its log-Cholesky decomposition [\(Pinheiro and Bates](#page-15-7) [1996\)](#page-15-7). For W, we simply use its log.

```
R> buildTemp <- function(x) {
+ L \leftarrow matrix(0, 2, 2)+ L[upper.tri(L, TRUE)] <- x[1 : 3]
+ diag(L) <- exp(diag(L))modTemp \leftarrow dlm(FF = matrix(1, 2, 1), V = crossprod(L),GG = 1, W = \exp(x[4]), m0 = 0, CO = 1e7)
+ return(modTemp)
+ }
R> y1 <- scan("http://www.stat.pitt.edu/stoffer/tsa2/data/HL.dat")
R> y2 <- scan("http://www.stat.pitt.edu/stoffer/tsa2/data/Folland.dat")
R > y \leftarrow ts(cbind(y1, y2), start = 1880)R> fitTemp <- dlmMLE(y, parm = rep(0, 4), build = buildTemp,
+ hessian = TRUE, control = list(maxit = 500))
```
The Hessian matrix at the minimizer of the negative loglikelihood can be used to estimate asymptotic standard errors or, more generally, asymptotic covariance matrices of the MLE. The fitted model is best set up in R using the build function itself, together with the MLE of the parameters:

R> modTemp <- buildTemp(fitTemp\$par)

At this point one can use the fitted model for smoothing or forecasting, or just take a look at the parameter estimates. The estimated  $V$  and  $W$  are as follows.

R> V(modTemp)

 $[,1]$   $[,2]$ [1,] 0.019503957 0.006512939 [2,] 0.006512939 0.005386751

R> drop(W(modTemp))

```
[1] 0.002633201
```
The user should be aware that the likelihood function for a general DLM may present local maxima. Therefore, we suggest, as a minimal check, to call dlmMLE several times with different starting values. Furthermore, it is not uncommon for the likelihood function to be relatively flat around its maximum, implying that the combination of data and model does not allow for an accurate estimation of the unknown parameters. The Hessian matrix at the maximum can be used to assess the presence and extent of this phenomenon, although we have noticed that

the Hessian obtained from dlmMLE is subject to numerical instability and users on different platforms may obtain different results. (The function numDeriv:::hessian offers a stabler alternative for the numerical evaluation of the Hessian matrix).

To illustrate this point further, let us consider again the random walk plus noise model together with the famous Nile river level data (the data set is available in R as Nile). Parametrizing the model directly in terms of the two variances, one can obtain the MLEs as follows.

```
R> buildNile \le function(x) dlmModPoly(1, dV = x[1], dW = x[2])
R> fitNile <- dlmMLE(Nile, parm = rep(100, 2), build = buildNile,
+ lower = rep(1e-8, 2), hessian = TRUE)
R> fitNile$par
```

```
[1] 15099.795 1468.427
```
For this very simple example, the estimated asymptotic covariance matrix of the MLEs, obtained by inverting the Hessian returned by dlmMLE, is the following.

```
R> aVar <- solve(fitNile$hessian)
R> aVar
```
 $[,1]$   $[,2]$ [1,] 4226694.0 -571174.9 [2,] -571174.9 1028114.8

R> sqrt(diag(aVar))

[1] 2055.893 1013.960

The standard errors are large. A 95% confidence interval for W based on standard asymptotics even includes the value  $W = 0$  – and clearly the smoothed level obtained setting  $W = 0$  is going to look very different from the one obtained setting  $W$  to its MLE. This suggests that plugging the MLE into the model and proceeding with the analysis, ignoring in this way the uncertainty in the parameter estimates, is probably not the best thing to do, from a statistical standpoint. If one has such large standard errors in a simple model like the random walk plus noise, one can easily imagine that the situation will be even worse for more complicated models. As a matter of fact, in several multivariate examples finding MLEs can be a numerically challenging and time-consuming exercise. Moreover, even when one is able to compute a MLE – and to be reasonably confident it is not just a local maximum of the likelihood function – the problem remains of how to deal with the large uncertainty in the estimates. In practice filtering and smoothing estimates of the unobservable states, together with their variances, are customarily computed by plugging in the model the MLE of the unknown parameters, completely ignoring the large uncertainty typically associated to the estimates. A reasonable way to cope with this issue is to take a Bayesian approach, in which posterior distributions – whether of states or parameters – incorporate all the uncertainty about the quantities of interest.

#### <span id="page-7-0"></span>4.2. Bayesian inference

While for a few very special cases (see [West and Harrison](#page-15-1) [1997,](#page-15-1) sections 4.5 and 16.4) it is possible to compute the posterior distribution of states and unknown parameters in closed form, one has in general to resort to Monte Carlo methods to draw a sample from the posterior distribution of interest. Currently, the most commonly used approach to do so is to implement a Gibbs sampler which draws in turn from the conditional distribution of: (i) the parameters given the data and unobserved states, and; (ii) the states given the data and the parameters. The first step can be further broken down into several Gibbs steps, each drawing a specific subset of parameters given everything else (sampling from a full conditional distribution). The states can be considered latent variables: their inclusion in the Gibbs simulation scheme usually simplifies the implementation and speeds up the mixing of the resulting Markov chain. While drawing the parameters dependends heavily on the model and priors used, the state sequence can be generated from its full conditional distribution using the so-called forward filtering backward sampling (FFBS) algorithm [\(Carter and Kohn](#page-14-3) [1994;](#page-14-4) Früwirth-Schnatter 1994; [Shephard](#page-15-8) [1994\)](#page-15-8). The algorithm is basically a simulation version of the Kalman smoother, consisting in running the Kalman filter first, followed by a backward recursion to generate all the states from the final time  $T$  to time 0. Package dlm provides an implementation of the backward-sampling portion of the algorithm in the function dlmBSample. Together, dlmFilter and dlmBSample can be used to implement FFBS. It must be stressed that FFBS can be also helpful when, in a model with no unknown parameters, one is interested in the posterior distribution, or some summaries thereof, of a nonlinear functional of the state process. As a very simple example, consider again the Nile River level data set, modelled as a random walk plus noise DLM. The MLE of the system variance W is about 1470 and that of the observation variance  $V$  is about 15100. For purpose of illustration, we consider these values as known. The one-dimensional state  $\theta_t$  represents in this model the "true" level of the river at time  $t$ . Suppose one is interested in assessing the largest year-to-year variation, i.e.,  $\max_t(\theta_t - \theta_{t-1})$ . Let us denote this quantity  $\eta$ . Since it is difficult to derive the exact distribution of  $\eta$ , we obtain 1000 simulated samples as follows.

```
R> modNile <- dlmModPoly(1, dV = 15100, dW = 1470)
R> nileFilt <- dlmFilter(Nile, modNile)
R> eta <- replicate(1000, max(diff(dlmBSample(nileFilt))))
```
From the simulated sample, Monte Carlo estimates of quantities like the expected value or the variance of the posterior distribution can be computed in the usual way.

In addition to dlmBSample, which can be used as a building block in a user-defined Gibbs sampler, package dlm provides a function, dlmGibbsDIG, that runs a Gibbs sampler for a particular class of univariate DLMs. The defining properties of these models are the following: (i) the only unknown parameters are in the variances V and  $W$ ; (ii) W is a diagonal matrix, and; (iii) the unknown variances have independent inverse Gamma prior distributions. We will call a model satisfying these properties a  $d$ -inverse-gamma model, where  $d$  refers to the total number of unknown variances in the model. To illustrate the usage of the function dlmGibbsDIG, let us consider the built-in data set UKgas, containing quarterly UK gas consumption from 1960 to 1986. From visual inspection of the data it seems that, on a log scale, a DLM obtained by adding a quarterly seasonal factor model to a local linear trend model should fit the data reasonably well. This is [Harvey'](#page-14-5)s [\(1989\)](#page-14-5) so-called basic structural model.

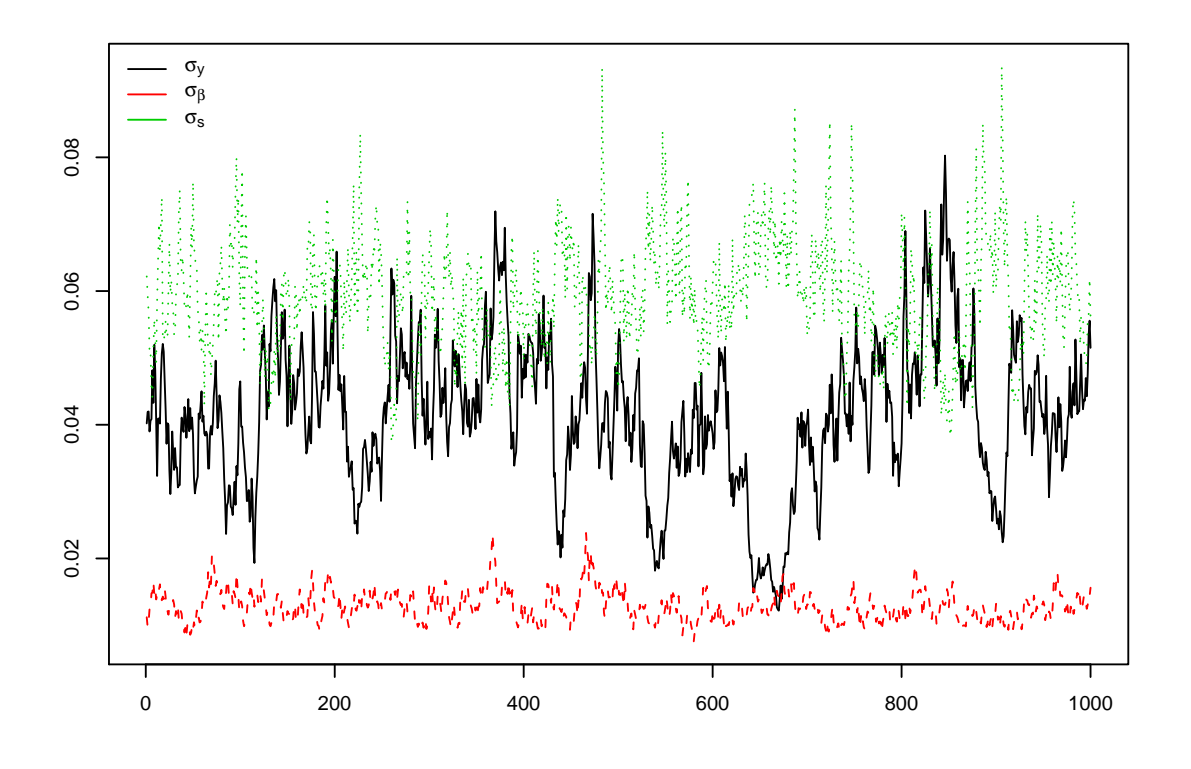

<span id="page-8-0"></span>Figure 1: Trace plots of MCMC output.

The observation  $(F)$  and system  $(G)$  matrices of the model are

$$
F = \begin{bmatrix} 1 & 0 & 1 & 0 & 0 \end{bmatrix}, \quad G = \begin{bmatrix} 1 & 1 & 0 & 0 & 0 \\ 0 & 1 & 0 & 0 & 0 \\ 0 & 0 & -1 & -1 & -1 \\ 0 & 0 & 1 & 0 & 0 \\ 0 & 0 & 0 & 1 & 0 \end{bmatrix}.
$$
 (2)

The unknown model parameters are the observation variance  $V = \sigma_y^2$  and two elements of W, which is assumed to have the diagonal form

<span id="page-8-1"></span>
$$
W = \text{diag}(0, \sigma_{\beta}^2, \sigma_s^2, 0, 0). \tag{3}
$$

We take independent inverse gamma priors for the three nonzero variances, with shape parameter  $\alpha = 10^{-3}$  and rate parameter  $\beta = 10^{-3}$ . A Gibbs sampler for this model can be run in R as follows:

```
R> set.seed(999)
R> mcmc <- 1000
R> burn <- 500
R> outGibbsIRW <- dlmGibbsDIG(y = log(UKgas),
+ mod = dlmModPoly(2) + dlmModSeas(4), shape.y = 1e-3, rate.y = 1e-3,
+ shape.theta = 1e-3, rate.theta = 1e-3, n.sample = mcmc + burn,
+ ind = c(2, 3))
```
The argument ind specifies the position of the unknown variances on the diagonal of W. A trace plot of the simulated standard deviations, after burn-in, is provided in Figure [1.](#page-8-0) Package dlm also provides basic functionality for MCMC output summary. Ergodic means, i.e., simulation-based Bayes estimates, of the unknown standard deviations, together with their estimated Monte Carlo standard errors, can be obtained as shown below.

```
R \geq mcmcMean(with(outGibbsIRW, sqrt(cbind(V = dV[-(1 : burn)],
+ dW[-(1 : burn), 1))))V W.2 W.3
 0.041549 0.012866 0.059212
(0.002081) (0.000262) (0.000876)
```
Monte Carlo standard errors are estimated using Sokal's method [\(Sokal](#page-15-9) [1989;](#page-15-9) [Green](#page-14-6) [2001\)](#page-14-6)

#### <span id="page-9-0"></span>4.3. Example: Outliers and structural breaks

The function dlmGibbsDIG in package dlm provides an out-of-the-box tool for Bayesian inference in a broad class of commonly used DLMs. For other DLMs, the package provides a couple of functions that can be used as building blocks for an appropriate Gibbs sampler. In addition to dlmBSample, used to implement FFBS and described in Section [4.2,](#page-7-0) in package dlm the user can find an R port (function arms) of the original C code by W. Gilks that implements adaptive rejection Metropolis sampling (ARMS, [Gilks, Best, and Tan](#page-14-7) [1995\)](#page-14-7). This can be very useful when, within a Gibbs sampler, one needs a draw from a nonstandard distribution. Function arms is an improved version of the original ARMS algorithm, allowing the target density to be multivariate. See the examples in the help file. As an illustration, we will show in the present section how to use the tools offered by package dlm to set up a Gibbs sampler for a structural model that accounts for possible outliers and structural breaks. The resulting function implementing the Gibbs sampler is shown in the supplementary file 'dlmGibbsDIGt.R'.

Within a simulation-based Bayesian approach, the most common way to account for outliers in a Gaussian model is to replace the normal distribution with a scale mixture of normals in such a way that, conditionally on the scale parameter, the observations are again normally distributed while, marginally, they have a Student-t distribution. Hyperpriors can be specified for the degrees of freedom of the resulting Student-t distributions. Of course, other parameters may be included in the model as well, in which case the argument outlined above holds conditionally on these additional parameters.

For a DLM like [\(1\)](#page-1-1), assuming that  $y_t$  is univariate and the elements of each  $w_t$  are independent, i.e., that  $W_t$  is diagonal, we can apply the preceding approach to  $v_t$  and to each component of  $w_t$  to obtain a model that accounts for possible outliers in the observation process as well as in the state process. The latter can be thought as structural breaks. In order to describe the model in more detail, we need to introduce new notations. Let  $\mathcal{G}(\alpha, \beta)$  denote the gamma distribution with mean  $\alpha/\beta$ , so that the gamma distribution with mean a and variance b is  $\mathcal{G}(a^2/b, a/b)$ . In addition, let  $\mathcal{D}ir(\alpha)$  denote the Dirichlet distribution with (vector) parameter  $\alpha$ , and  $\mathcal{S}am(\mathcal{X},\pi)$  the distribution of a random element of the finite set X, selected according to the probability vector  $\pi$ . Finally, we denote by  $Unif(a, b)$  the uniform distribution on the interval  $(a, b)$ . We will focus on the observational variances first, extending our model to system variances in a second time. Given a common scale factor  $\lambda^{-1}$ , and individual scale factors  $\omega_t^{-1}$   $(t = 1, 2, \dots)$ , we assume that

<span id="page-10-0"></span>
$$
v_t \sim \mathcal{N}(0, (\lambda \omega_t)^{-1}). \tag{4a}
$$

For the  $\omega_t$ 's we assume independent gamma priors:

$$
\omega_t \stackrel{indep}{\sim} \mathcal{G}(\nu_t/2, \nu_t/2). \tag{4b}
$$

Up to this point, the specification is equivalent to assuming that  $\lambda^{\frac{1}{2}}v_t$  has a Student-t distribution with  $\nu_t$  degrees of freedom. Moving up in the hierarchical prior, we make the following distributional assumptions on the model parameters:

$$
\lambda \sim \mathcal{G}(a^2/b, a/b),\tag{4c}
$$

$$
\nu_t \stackrel{indep}{\sim} Sam(\mathfrak{N}, \pi),\tag{4d}
$$

$$
a \sim Unif(0, A), \tag{4e}
$$

$$
b \sim Unif(0, B), \tag{4f}
$$

$$
\pi \sim \mathcal{D}ir(\alpha). \tag{4g}
$$

We consider a finite set of possible degrees of freedom  $\mathfrak{N} = \{n_1, \ldots, n_K\}$ , although extensions to continuous  $\nu_t$ 's are easy to devise. For each t, the posterior distribution of  $\omega_t$  (or  $\nu_t$ ) contains the relevant information about the "outlying-ness" of the observation  $y_t$ : values of  $\omega_t$ smaller than one flag possible outliers. A similar hierarchical prior can be specified for each series of nonzero components of  $w_t$ . Let  $w_{ti}$  be the *i*th element of  $w_t$ . For the series  $(w_{ti})_{t\geq 0}$ we assume a hierarchical prior of the same form as  $(4a)$ – $(4c)$ . As a notational device, we will use the same symbols as in  $(4a)-(4c)$  $(4a)-(4c)$  $(4a)-(4c)$ , with an additional subscript " $\theta i$ "; with this convention we have a prior for the  $w_{ti}$ 's defined hierarchically in terms of

## $\lambda_{\theta i}, \omega_{\theta i,t} \nu_{\theta i,t}, a_{\theta i}, b_{\theta i}, \pi_{\theta i}, A_{\theta i}, B_{\theta i}.$

Including the unobservable states as latent variables, all the full conditional distributions are easy to derive and to sample from, with the exception of that of a, b, and  $a_{\theta i}$ ,  $b_{\theta i}$ . The full conditional of  $(a, b)$  is

$$
p(a, b | \dots) \propto \mathcal{G}(\lambda; a, b),\tag{5}
$$

where, for every  $\alpha$  and  $\beta$ ,  $\mathcal{G}(\cdot;\alpha,\beta)$  denotes the density of the  $\mathcal{G}(\alpha,\beta)$  distribution. Similar expressions hold for the pairs  $(a_{\theta i}, b_{\theta i})$  for every i. To draw from these nonstandard distributions we use arms on each pair  $(a, b)$ ,  $(a_{\theta i}, b_{\theta i})$ . A detailed derivation of all the full conditional distributions of the model can be found in [Petris](#page-15-2) et al. [\(2009\)](#page-15-2). We tested the model described above on the seasonally adjusted monthly index of US industrial production of consumer goods<sup>[1](#page-10-1)</sup>. The data are available through the Federal Reserve website at the URL <http://research.stlouisfed.org/fred2/series/IPCONGD>. A look at the time series plot shows that, on a log scale, a local linear trend model, with possible outliers and structural breaks, should give a reasonable fit. The Gibbs sampler was run with the following call to dlmGibbsDIGt:

<span id="page-10-1"></span><sup>&</sup>lt;sup>1</sup>This series is updated frequently; at the time of writing it ended in February 2009.

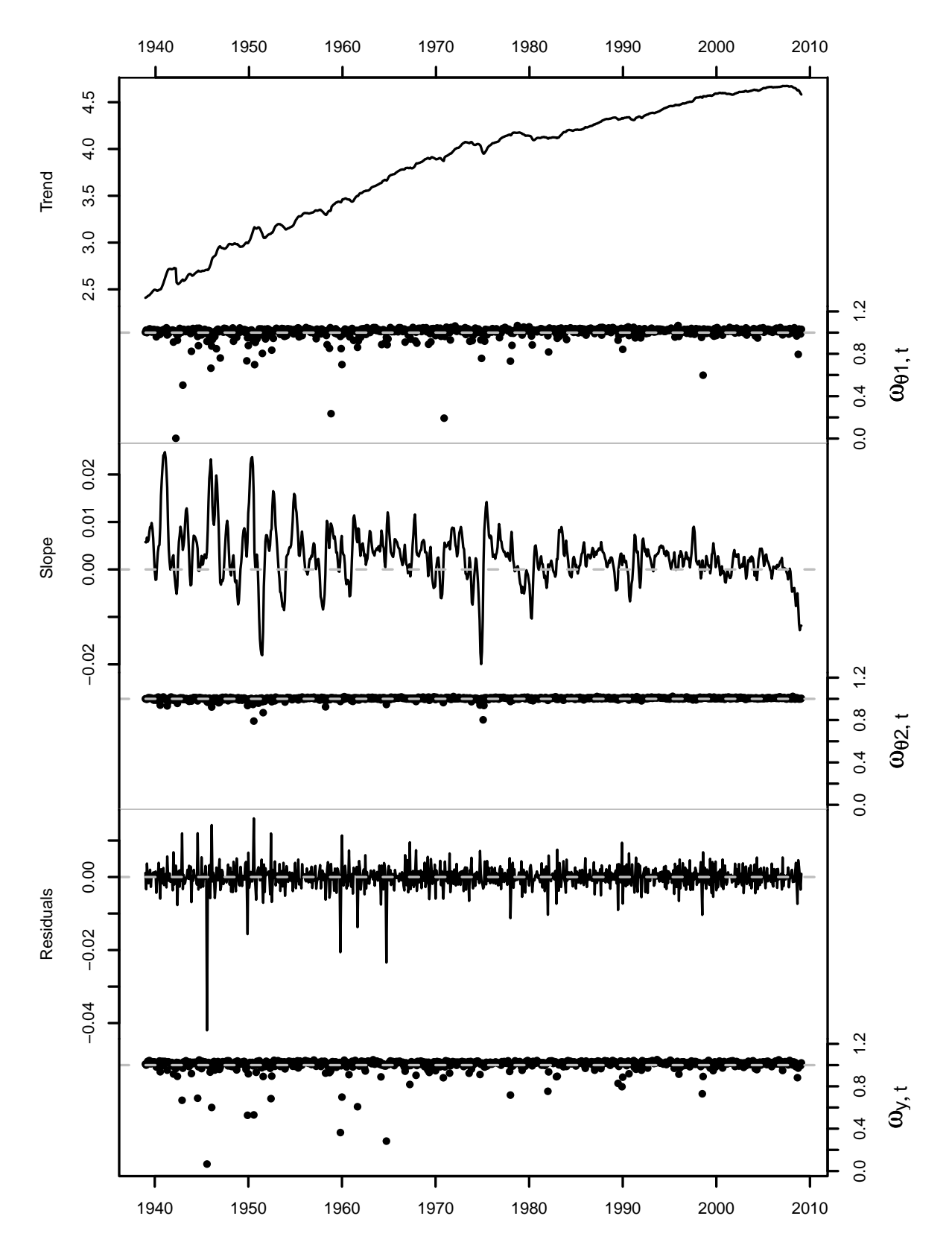

<span id="page-11-0"></span>Figure 2: Outlier and structural breaks in industrial production of consumer goods.

```
R> mc <- 2000
R> burn <- 1000
R> gibbsOut <- dlmGibbsDIGt(yM, mod = dlmModPoly(2), A_y = 5e4, B_y = 5e4,
     ind = 1 : 2, save.states = TRUE, n.sample = mc + burn, thin = 4)
```
Standard convergence diagnostics and visual assessment of trace plots did not raise any reason for concern, so we proceded and used the output of the Gibbs sampler for posterior inference. Graphical summaries are included in Figure [2.](#page-11-0) The residuals in the bottom panel are defined as  $\hat{\epsilon}_t = y_t - \mathsf{E}(F\theta_t|y_{1:T})$ . By looking at the residuals and the  $\omega_{y,t}$ 's, it can be seen that there are a few outliers, some of them fairly extreme (such as those occurred in August 1945 and October 1964), and most of them—the large ones in particular— negative. The trend of the series (top panel of Figure [2\)](#page-11-0) shows some abrupt changes. The most dramatic one, with an estimated  $\omega_{\theta_{1,t}}$  of 0.0025, in April 1942, and a slightly milder one in December 1970  $(\hat{\omega}_{\theta1,t} = 0.146)$ . The slope, on the other hand, appears to have been fairly stable—dynamically changing, but in a smooth fashion, without sudden jumps. The current economic downturn, for example, is reflected in a slope which is becoming, month after month, more and more negative.

## 5. Comparison with other implementations

<span id="page-12-0"></span>In this section we discuss some functions and packages available in, or for, R that can be used to make inference in a DLM. For a more extensive comparison of the different packages, see [Tusell](#page-15-10) [\(2010\)](#page-15-10). We will first focus on the functions that are included in the standard distribution of R, and then move to other functions available in contributed packages.

Function StructTS. This function computes the MLE of the variance parameters and the filtered means of the state vectors for a basic structural model, i.e., a constant DLM consisting of a random walk plus noise, a local linear trend, or a local linear trend plus a seasonal component. Smoothed means of the state vectors can be obtained via a call to tsSmooth. Forecasts, together with their standard errors, are available by calling predict on the fitted model (an object of class StructTS). The main function StructTS, together with the method functions available for objects of class StructTS, provides a very reliable tool to analyze time series using basic structural models. The main limitations are that only univariate time series can be analyzed and only using DLMs of very special types—basic structural models. Moreover, maximum likelihood is the only method available for parameter estimation.

Function KalmanLike. This function, together with KalmanRun, KalmanSmooth, and KalmanForecast, provides more flexibility in state space modeling. As a matter of fact, they provide the engine behind StructTS and the related functions mentioned above. They can treat more general DLMs, as long as they are constant and univariate. In using them directly, some care needs to be paid as, according to their help page, the functions only perform minimal checks on their arguments and KalmanLike may change the value of its arguments.

Package dse. Package dse [\(Gilbert](#page-14-8) [2009\)](#page-14-8) provides a powerful set of tools to estimate and work with multivariate ARMA and linear state space models, within a frequentist framework. Beside the different "philosophical" slant, for the pragmatic user the main advantage offered by package dlm is the possibility of specifying time-varying models—in dse only constant models are allowed. On the other hand, for constant models, dse provides several alternative estimation methods for unknown model parameters, in addition to maximum likelihood. In hard estimation problems, these can be used to find initial parameter values for maximum likelihood estimation. This may be potentially useful even for the user of package dlm interested in maximum likelihood estimation.

Package sspir. The contributed package sspir [\(Dethlefsen and Lundbye-Christensen](#page-14-9) [2006\)](#page-14-9) has functions for approximate filtering and smoothing of linear state space models with normally distributed states and univariate observations with distribution in an exponential family, such as Poisson or Binomial. Models of this kind are usually called dynamic generalized linear models (DGLMs), and are used to study time series of counts or proportions. Although focused on DGLMs, package sspir provides functions for filtering and smoothing of univariate or multivariate DLMs, both constant and time varying. In this area, at least for completely specified DLMs, there is some overlap with the functionality of package dlm, although implementation details differ substantially. An informal comparison of execution times shows that the filtering routine in package sspir is about 12 times slower than the corresponding one in package dlm. For the smoothing, package dlm is only about 7 times faster. However, we think the main advantage of package **dlm** over spir for DLM analysis is that the former provides an integrated environment in which unknown parameters can be estimated by maximum likelihood or Bayesian inference, while the latter requires all model parameters to be known.

## 6. Conclusions

<span id="page-13-0"></span>In the previous sections we have illustrated the main features of the R package dlm for Bayesian and likelihood analysis of DLMs. Within this class, dlm is very flexible in the types of model that can be specified: essentially any constant or time-varying DLM, univariate or multivariate, over a finite horizon can be defined within the package framework. Moreover, simplified constructors for standard DLMs are provided, and models can be combined with sums or outer sums. This freedom allows the researcher to concentrate on substantive issues, without being limited by the constraints imposed by the software. (Of course, this is a relative freedom that can be enjoyed only within the DLM class.) In view of the great flexibility in the specification of the model, DLMs that are numerically unstable with respect to the standard filtering and smoothing procedures may result. This is the main reason behind the careful choice of the robust singular value decomposition-based algorithms for filtering and smoothing used in package **dlm**. A minor limitation of these algorithms is that they require the observation variances  $V_t$  to be nonsingular.

Nowadays, Bayesian inference can be applied for a huge class of models using a limited number of basic techniques—essentially, the Gibbs sampler and Metropolis–Hastings algorithm. However, although the general algorithms are always the same, they have to be taylored to the particular model/prior at hand, and this typically requires a human intervention. Package dlm provides a few general purpose functions that are intended to help building a Gibbs sampler in the DLM framework. In fact, arms can be useful for any kind of model—not just a DLM— and dlmBSample can be used to simulate from the full conditional distribution of the states of any DLM. The function dlmGibbsDIG, included in the package, can be used out of the box to perform Bayesian inference for structural time series. However, most of all, it provides an example of how a Gibbs sampler for a DLM can be set up in R using the tools available in the package. Another more advanced example is discussed in Section [4.3.](#page-9-0)

## Aknowledgments

In the development of package dlm we have benefited from the suggestions and feedback of several users. In particular, we would like to thank Sonia Petrone, Michael Lavine, and Spencer Graves for their constructive input. Needless to say, without R in the first place, no contributed package would exist: our sincere thanks go to all the developers of R for their continued effort and support.

### References

- <span id="page-14-3"></span>Carter CK, Kohn R (1994). "On Gibbs Sampling for State Space Models." Biometrika, 81, 541–553.
- <span id="page-14-9"></span>Dethlefsen C, Lundbye-Christensen S (2006). "Formulating State Space Models in R with Focus on Longitudinal Regression Models." Journal of Statistical Software, 16(1), 1–15. URL <http://www.jstatsoft.org/v16/i01>.
- <span id="page-14-4"></span>Früwirth-Schnatter S (1994). "Data Augmentation and Dynamic Linear Models." *Journal of* Time Series Analysis, 15, 183–202.
- <span id="page-14-8"></span>Gilbert PD (2009). *Brief User's Guide: Dynamic Systems Estimation (dse)*. R package version 2009.10-2, URL <http://CRAN.R-project.org/package=dse>.
- <span id="page-14-7"></span>Gilks WR, Best NG, Tan KKC (1995). "Adaptive Rejection Metropolis Sampling within Gibbs Sampling." Applied Statistics, 44, 455–472. Corr: 1997, 46, 541–542, with R.M. Neal.
- <span id="page-14-6"></span>Green PJ (2001). "A Primer on Markov Chain Monte Carlo." In OE Barndorff-Nielsen, DR Cox, C Klüppelberg (eds.), *Complex Stochastic Systems*. Chapman & Hall/CRC, Boca Raton.
- <span id="page-14-5"></span>Harvey AC (1989). Forecasting, Structural Time Series Models and the Kalman Filter. Cambridge University Press, Cambridge.
- <span id="page-14-1"></span>Jones PD (1994). "Hemispheric Surface Air Temperature Variations: A Reanalysis and Update to 1993." Journal of Climatology, 7, 1794–1802.
- <span id="page-14-2"></span>Parker DE, Folland CK, Jackson M (1995). "Marine Surface Temperature: Observed Variations and Data Requirements." Climatic Change, 31, 559–560.
- <span id="page-14-0"></span>Petris G (2010). **dlm**: Bayesian and Likelihood Analysis of Dynamic Linear Models. R package version 1.1-1, URL <http://CRAN.R-project.org/package=dlm>.
- <span id="page-15-2"></span>Petris G, Petrone S, Campagnoli P (2009). Dynamic Linear Models with R. Springer-Verlag, New York.
- <span id="page-15-7"></span>Pinheiro JC, Bates DM (1996). "Unconstrained Parametrizations for Variance-Covariance Matrices." Statistics and Computing, 6, 289–296.
- <span id="page-15-0"></span>R Development Core Team (2010). R: A Language and Environment for Statistical Computing. R Foundation for Statistical Computing, Vienna, Austria. ISBN 3-900051-07-0, URL [http:](http://www.R-project.org/) [//www.R-project.org/](http://www.R-project.org/).
- <span id="page-15-8"></span>Shephard N (1994). "Partial Non-Gaussian State Space Models." Biometrika, 81, 115–131.
- <span id="page-15-6"></span>Shumway RH, Stoffer DS (2006). Time Series Analysis and Its Applications, with R Examples. 2nd edition. Springer-Verlag, New York.
- <span id="page-15-9"></span>Sokal AD (1989). Monte Carlo Methods in Statistical Mechanics: Foundations and New Algorithms. Cours de Troisième Cycle de la Physique en Suisse Romande. Lausanne.
- <span id="page-15-10"></span>Tusell F (2010). "State Space Modeling and Estimation in R." Submitted.
- <span id="page-15-4"></span>Wang L, Liber G, Manneback P (1992). "Kalman Filter Algorithm Based on Singular Value Decomposition." In Proceedings of the 31st Conference on Decision and Control, pp. 1224– 1229.
- <span id="page-15-1"></span>West M, Harrison J (1997). Bayesian Forecasting and Dynamic Models. 2nd edition. Springer-Verlag, New York.
- <span id="page-15-5"></span>Zhang Y, Li R (1996). "Fixed-Interval Smoothing Algorithm Based on Singular Value Decomposition." In Proceedings of the 1996 IEEE International Conference on Control Applications, pp. 916–921.
- <span id="page-15-3"></span>Zivot E, Wang J (2005). Modeling Financial Time Series with S-PLUS. 2nd edition. Springer-Verlag, New York.

#### Affiliation:

Giovanni Petris Department of Mathematical Sciences University of Arkansas 72701 Fayetteville AR, United States of America E-mail: [GPetris@uark.edu](mailto:GPetris@uark.edu)

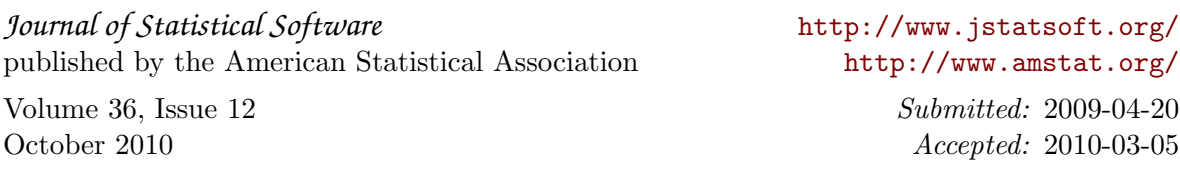